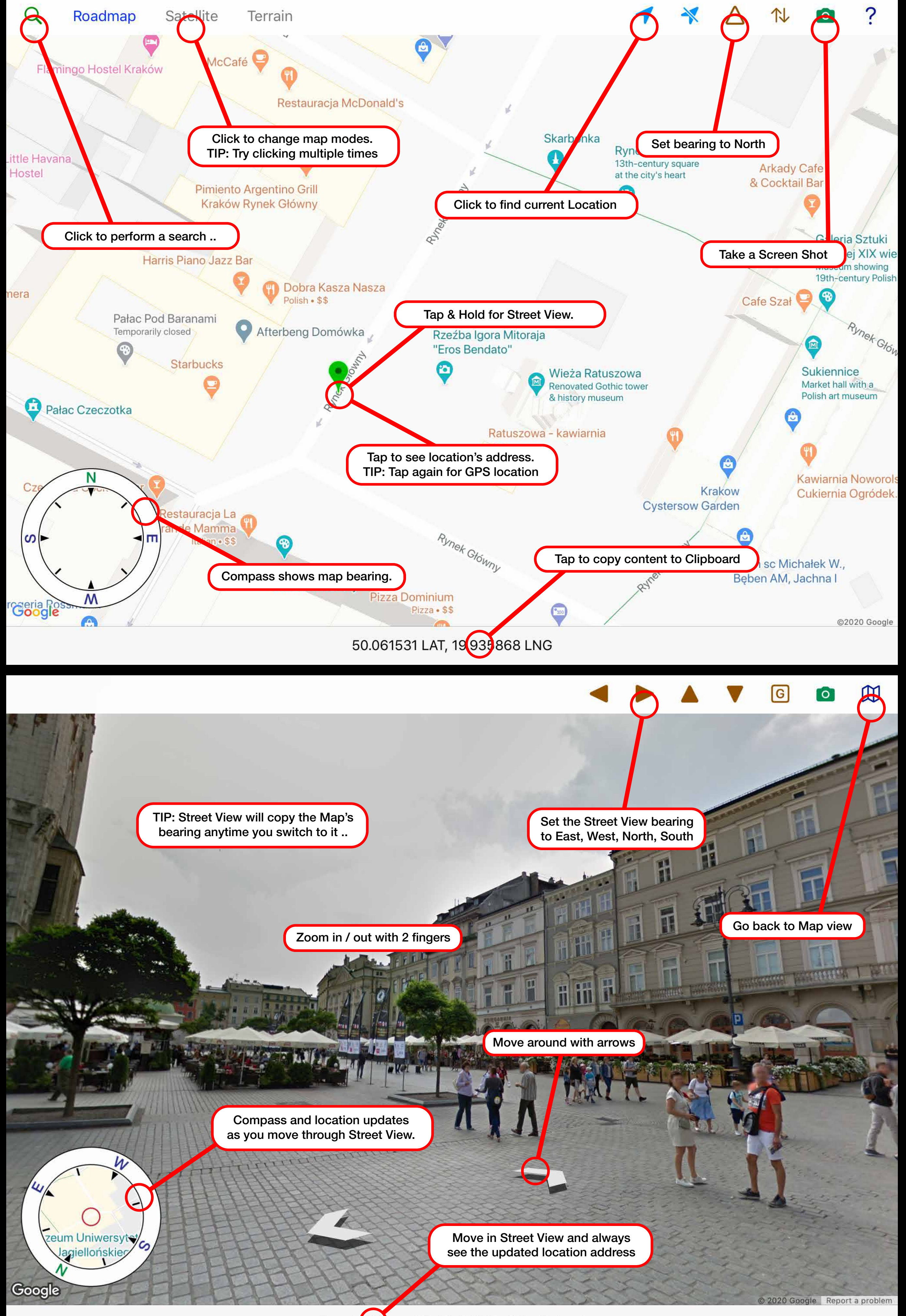

Rynek Główny 25, 33-332 Kraków, Poland